## **1. Déterminez la classe des adresses suivantes :**

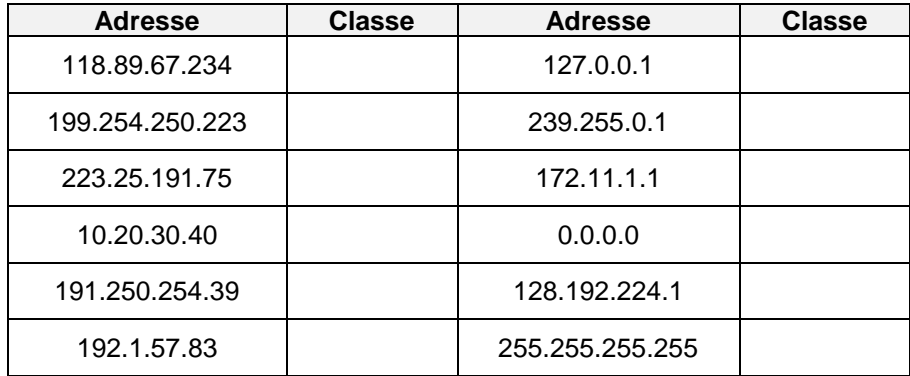

# **2. Pour chaque adresse, entourez la partie demandée :**

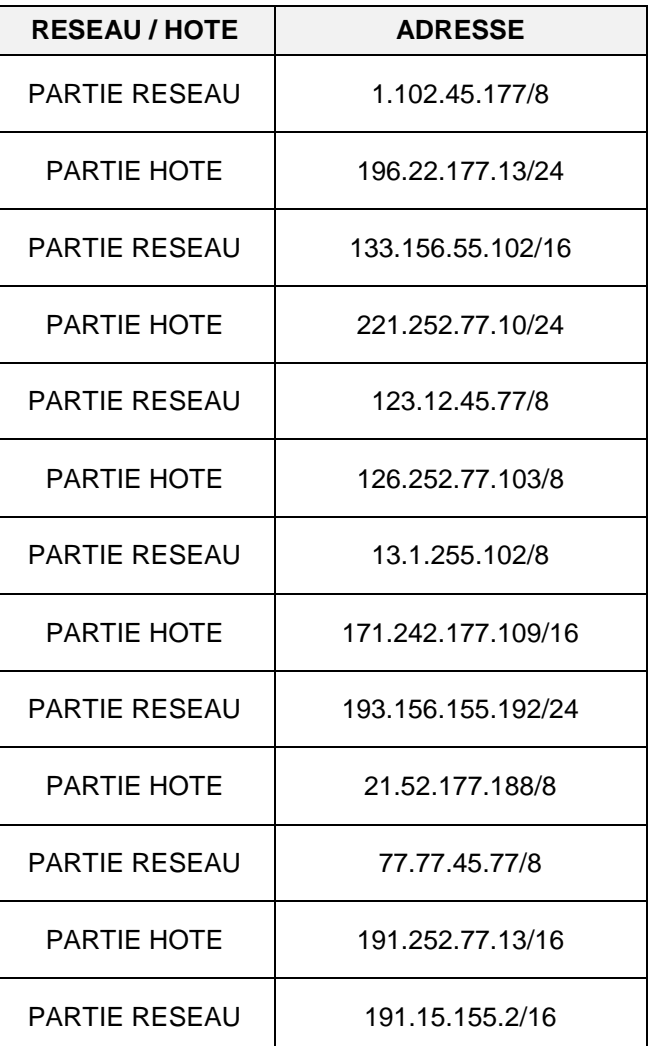

**3. En cas d'adressage par classe, indiquez si les adresses suivantes peuvent être affectées à un hôte. Si une adresse est invalide, entourez la partie erronée.**

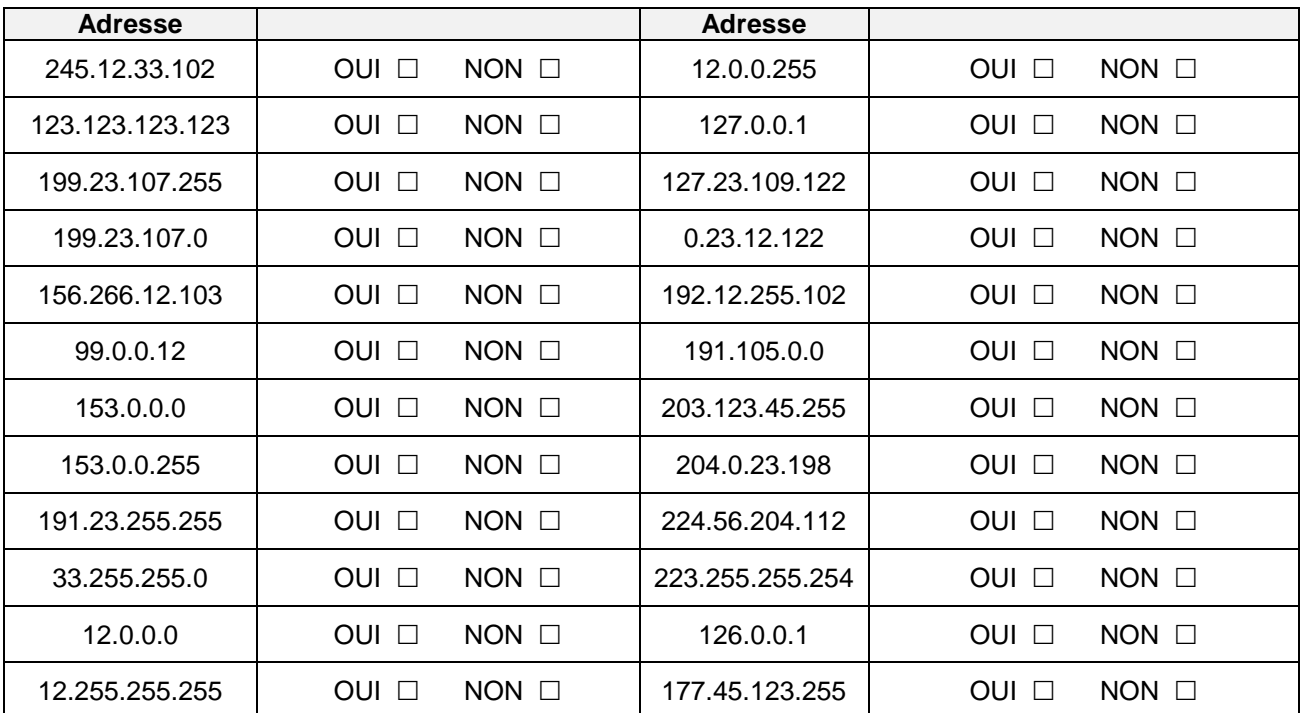

### **4. Indiquez pour chacune des adresses de machine l'adresse du réseau et le masque de sous-réseau correspondant en notation décimal pointé :**

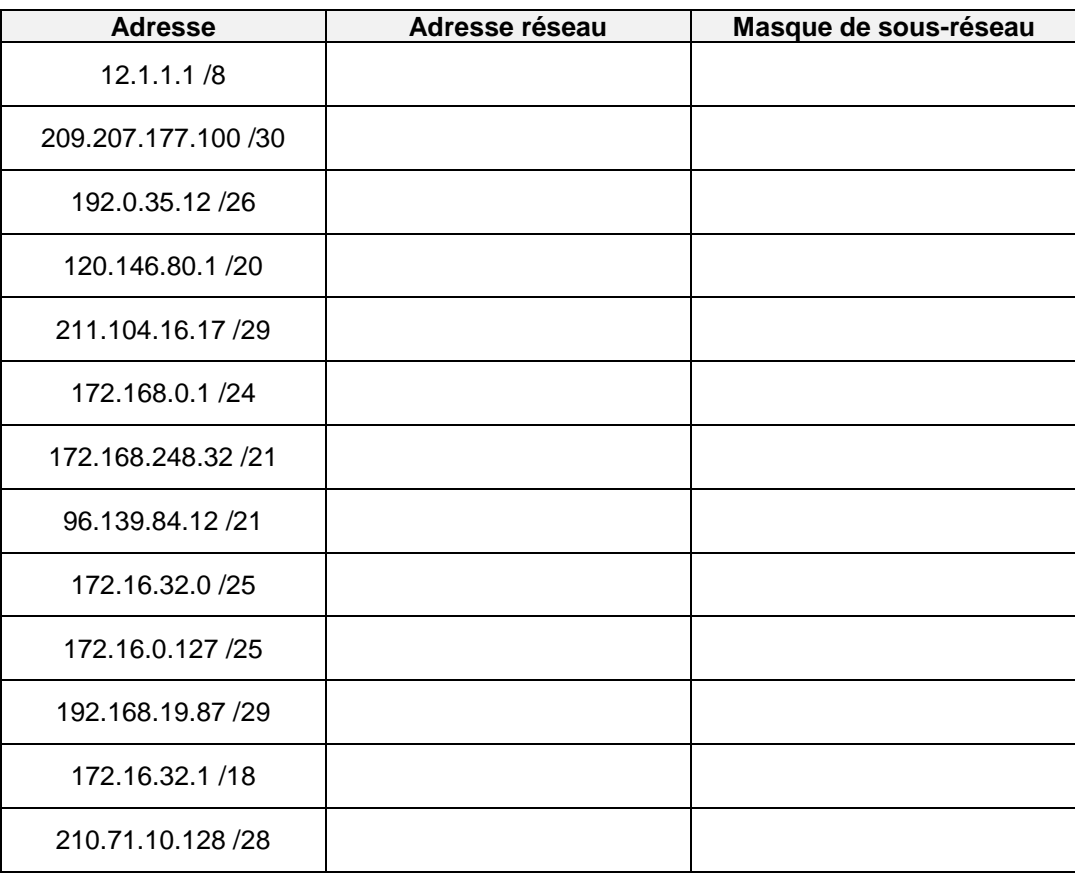

**5. Indiquez pour chaque plage, l'adresse du sous-réseau et le nombre d'hôte dans le sous-réseau :**

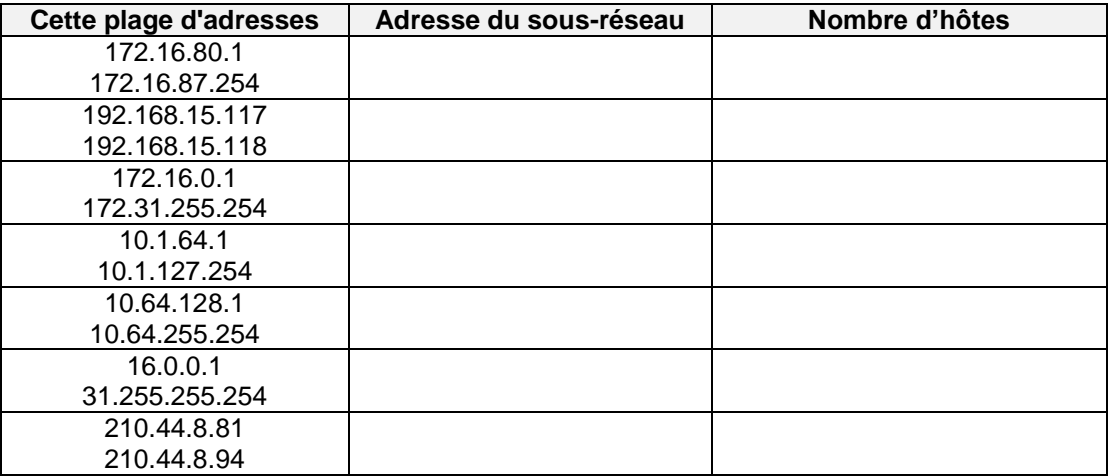

#### **6. Pour chaque adresse, indiquez :**

- l'adresse de sous-réseau.
- le nombre d'hôtes par sous-réseau.
- l'adresse de diffusion pour ce sous-réseau.

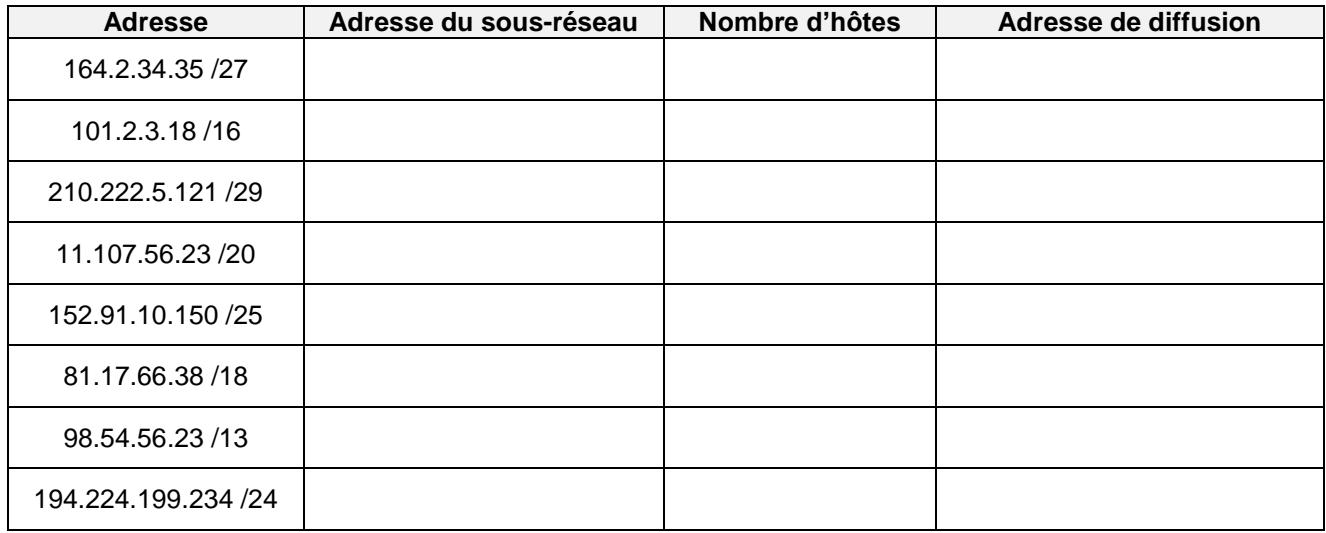

## **7. Indiquez la plage d'adresses pour chacun des sous-réseaux :**

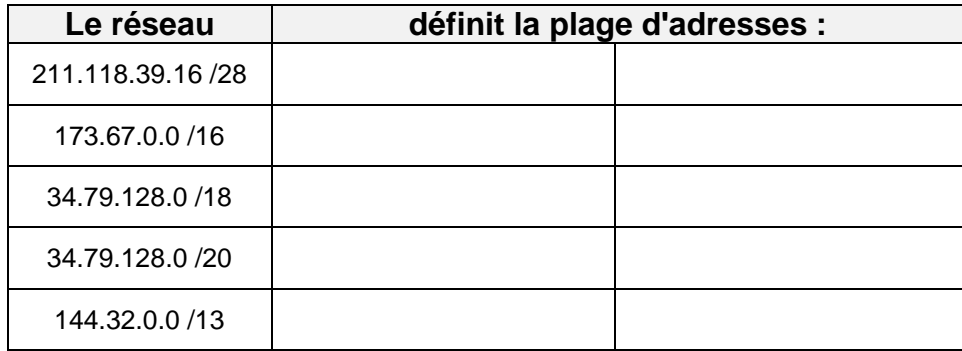

**8. Voici le résultat de la commande IPCONFIG /ALL pour la machine RIGEL :**

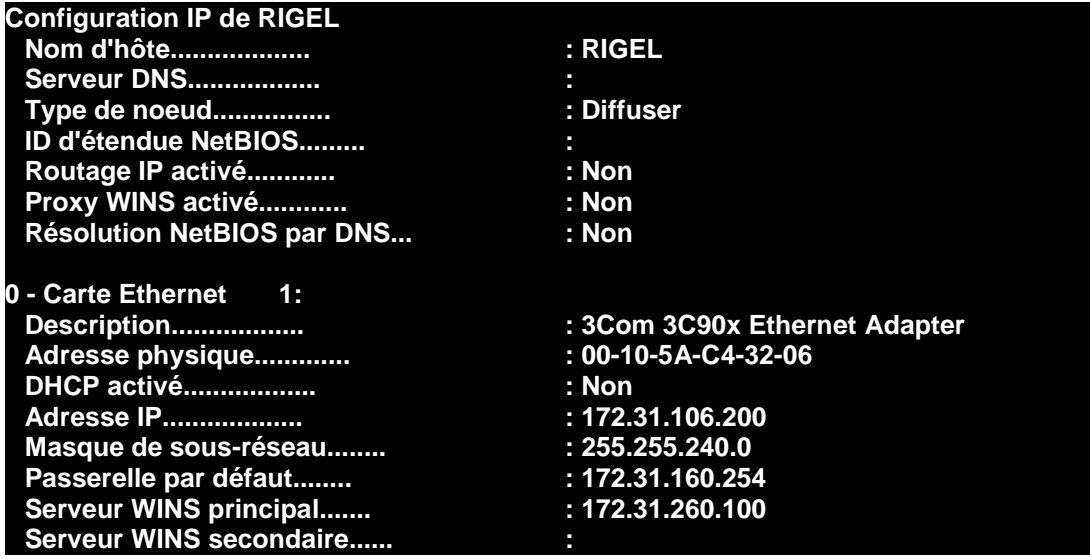

**a-** Déterminez l'adresse de son sous-réseau.

**b-** Peut-elle accéder à Internet ?

**c-** La configuration de cette machine est-elle correcte ?

#### **9. Déterminez les machines situées dans le même sous-réseau :**

**a)** Mon ordinateur possède l'adresse IP **184.252.83.109 /29**. Indiquez dans le tableau par OUI ou par NON les machines qui pourront communiquer avec moi :

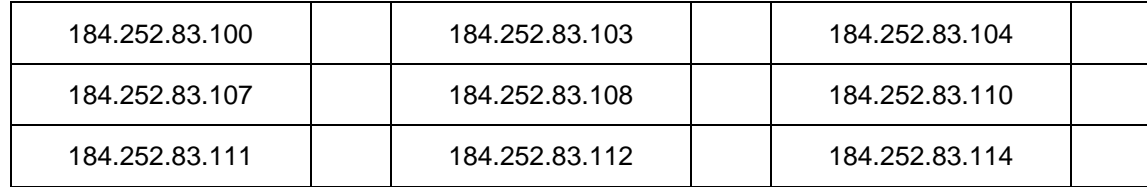

**b)** Même question si mon adresse est **47.85.57.22 /21** :

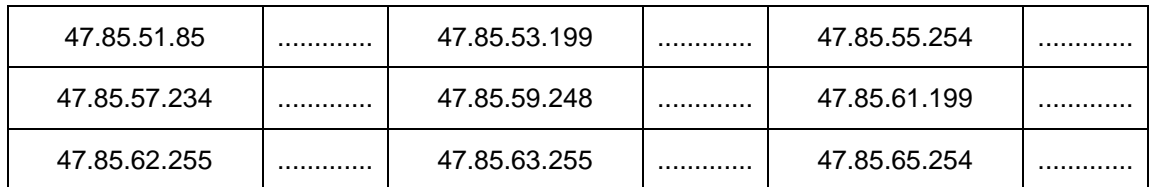

**10.Les machines A, B, C, D, E et F sont situées sur le même segment :**

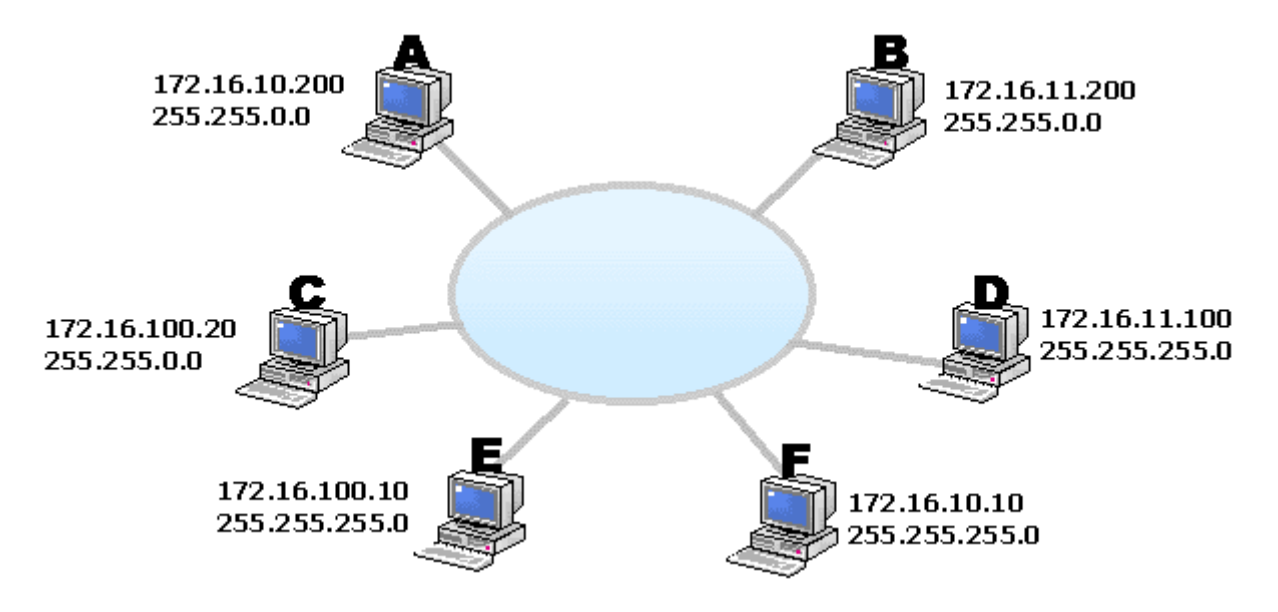

**a-** Remplissez le tableau ci-dessous en indiquant quels hôtes peuvent dialoguer et pourquoi

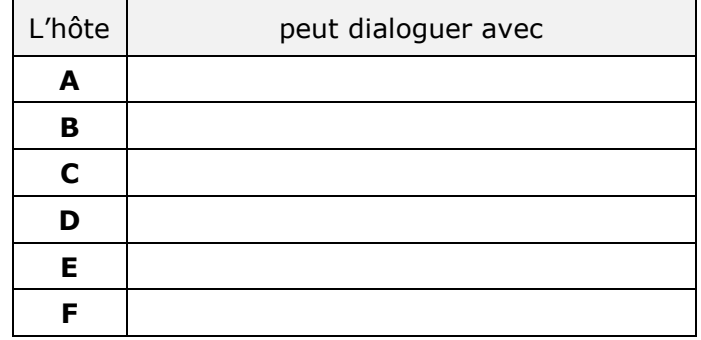

Est-il possible de faire communiquer TOUS les hôtes de ce segment

**b-** en gardant les mêmes masques ? Expliquez.

**c-** en gardant les mêmes adresses ? Expliquez.

**d-** On souhaite que tous les hôtes (A, C, E et F) puissent se parler, mais que B ne parle qu'avec D et réciproquement car ces 2 machines contiennent des informations sensibles. Sans toucher aux adresses du schéma, on modifie les masques ainsi :

**255.255.255.0** (B et D) et **255.255.0.0** (A, C, E, F)

**e-** Le but est-il atteint? Expliquez pourquoi.